Justus-Liebig-Universität Gießen Fachbereich 07 Institut für Geographie Bereich Geoinformatik und Fernerkundung

# **Hinweise zur Erstellung von Hausarbeiten in der Geoinformatik**

### **Jörn Profe**

Matrikel-Nr.: 0000000 Email: Joern.Profe@geogr.uni-giessen.de

\_\_\_\_\_\_\_\_\_\_\_\_\_\_\_\_\_\_\_\_\_\_\_\_\_\_\_\_\_\_\_\_\_\_\_\_\_\_\_\_\_\_\_\_\_\_\_\_\_\_\_\_\_\_\_\_\_\_\_\_\_\_\_\_\_\_\_\_\_

**BSc Projekt:** GIS-gestützte Satellitenbildanalyse von Landbedeckungsänderungen

**Dozent:** Dr. Jörn Profe

WiSe 2019 / 2020

Abgabedatum: 31.03.2020

### **Inhaltsverzeichnis**

Achten Sie beim Inhaltsverzeichnis darauf, dass die Überschriften linksbündig und die Seitenzahlen rechtsbündig sind. Die Kapitelüberschriften der ersten Ordnung werden im Inhaltsverzeichnis in 12 pt und fett dargestellt. Zwischen Kapitelüberschriften der ersten und zweiten Ordnung ist keine Leerzeile zu lassen. Die Kapitelüberschriften der zweiten Ordnung werden in 11 pt und normal dargestellt. Gleiches gilt für Kapitelüberschriften höherer Ordnungen, wobei die Untergliederung eines Kapitels in mehr als drei Unterkapitel zu vermeiden ist. Sofern Kapitel Unterkapitel aufweisen, so weisen sie mindestens zwei Unterkapitel auf. Hinter der Kapitelnummer folgt kein Punkt. Abbildungs-, Tabellen-, Abkürzungsverzeichnisse folgen dem Inhaltsverzeichnis und sind optional. Als grober Richtwert sind diese Verzeichnisse ab 10 Einträgen sinnvoll.

\_\_\_\_\_\_\_\_\_\_\_\_\_\_\_\_\_\_\_\_\_\_\_\_\_\_\_\_\_\_\_\_\_\_\_\_\_\_\_\_\_\_\_\_\_\_\_\_\_\_\_\_\_\_\_\_\_\_\_\_\_\_\_\_\_\_\_\_\_\_\_\_\_\_\_\_\_\_\_\_\_\_\_\_

#### Beispiel:

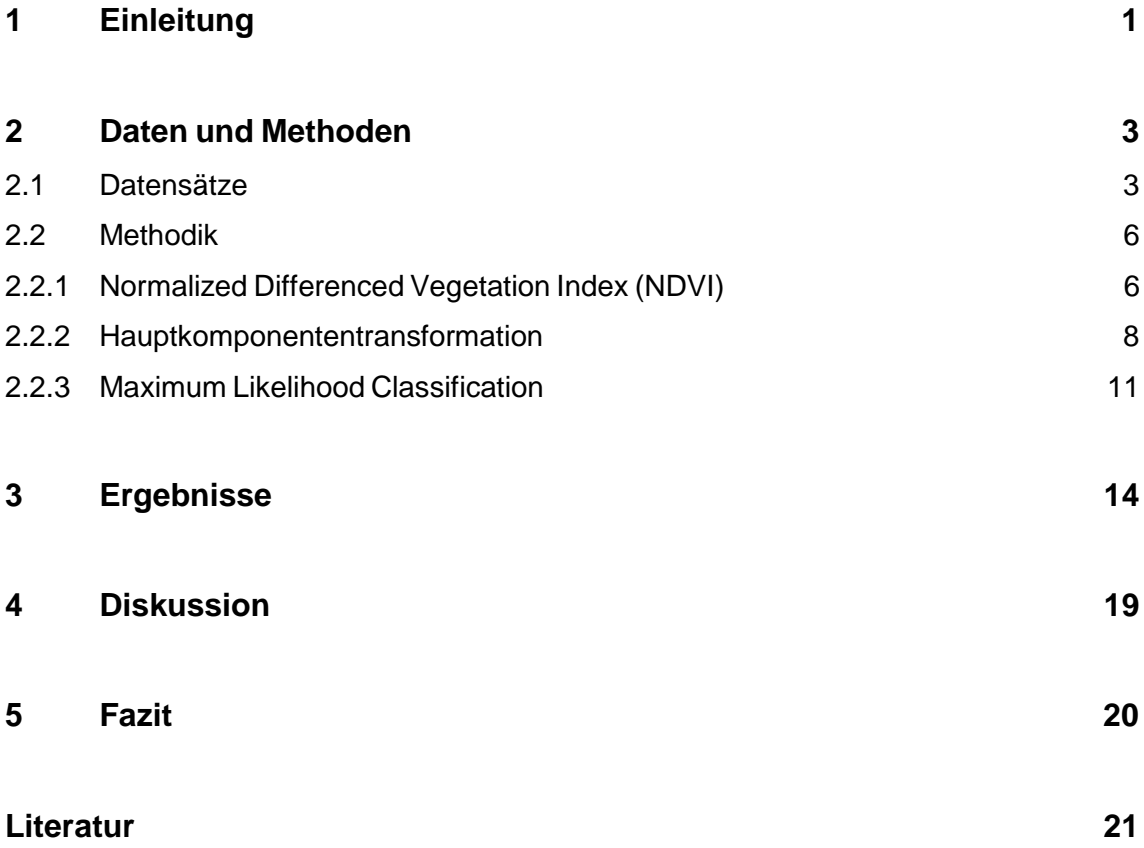

# **Überschrift 1**

### **Überschrift 2**

#### Überschrift 3

Die Überschriften weisen entsprechend ihrer Ordnung eine unterschiedliche Formatierung auf. Überschriften der ersten Ordnung haben einen 2-fachen Zeilenabstand, eine Größe von 14 pt und werden fett dargestellt. Überschriften zweiter Ordnung haben einen 2-fachen Zeilenabstand, eine Größe von 12 pt und werden fett dargestellt. Überschriften höherer Ordnungen haben einen 1,5-fachen Zeilenabstand, eine Größe von 11 pt und werden normal dargestellt. Sofern Sie die Erstellung eines automatischen Inhaltsverzeichnisses in Ihrer Textverarbeitungssoftware nutzen, empfiehlt es sich, für die Erstellung der Überschriften Formatvorlagen zu verwenden. Formatvorlagen können individuell angepasst werden, sodass Überschriften nicht blau sein müssen / dürfen.

\_\_\_\_\_\_\_\_\_\_\_\_\_\_\_\_\_\_\_\_\_\_\_\_\_\_\_\_\_\_\_\_\_\_\_\_\_\_\_\_\_\_\_\_\_\_\_\_\_\_\_\_\_\_\_\_\_\_\_\_\_\_\_\_\_\_\_\_\_\_\_\_\_\_\_\_\_\_\_\_\_\_\_\_

### **Seiten- und Textlayout**

Hausarbeiten und Abschlussarbeiten werden in der Schriftart Arial mit einer Schriftgröße von 11 pt und 1,5-fachem Zeilenabstand im Fließtext verfasst. Für Abbildungsunterschriften und Tabellenüberschriften wird die Schriftgröße 9 pt verwendet und der Zeilenabstand auf 1,15-fach reduziert. Der Text ist im Blocksatz zu formatieren. Damit der Lesefluss nicht zu sehr gestört wird, ist bei Zeilen mit großen Wortabständen eine manuelle Silbentrennung durchzuführen. Obwohl die automatische Silbentrennung immer besser wird, ist sie durchaus fehleranfällig. Zwischen Werten und Einheiten ist immer ein Leerzeichen zu setzen, mit Ausnahme von °C. Um zu verhindern, dass die Einheit in die nächste Zeile rutscht, ist zwischen Werten und Einheiten das geschützte Leerzeichen (Strg+Shift+Leertaste) zu empfehlen. Textabsätze sind zur besseren Übersichtlichkeit mit einer Freizeile voneinander zu trennen.

Es sind folgende Seitenränder einzuhalten:

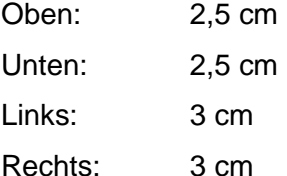

Bei der Paginierung ist zu beachten, dass alle Seiten einer Arbeit inklusive des Deckblatts zählen, wenngleich auf dem Titelblatt keine Seitenzahl erscheint. Es ist das gemischte System mit römischen Ziffern für Verzeichnisse und arabischen Ziffern mit Beginn der Einleitung zu verwenden. Die Paginierung erfolgt in der Fußzeile unten rechts in Schriftart Arial, 9 pt. Um verschiedene Zählsysteme innerhalb eines Dokuments realisieren zu können, sind Seitenumbrüche erforderlich.

\_\_\_\_\_\_\_\_\_\_\_\_\_\_\_\_\_\_\_\_\_\_\_\_\_\_\_\_\_\_\_\_\_\_\_\_\_\_\_\_\_\_\_\_\_\_\_\_\_\_\_\_\_\_\_\_\_\_\_\_\_\_\_\_\_\_\_\_\_\_\_\_\_\_\_\_\_\_\_\_\_\_\_\_

Wörtliche Zitate, die länger als zwei Zeilen sind, sind um 1 cm einzurücken und in Arial, 10 pt, 1-fachem Zeilenabstand zu formatieren. Formeln sind immer als freigestellte Formeln einzubetten.

Bei Abbildungen ist oberhalb zwischen Text und Abbildung keine Freizeile einzufügen. Zwischen Abbildung und Abbildungsunterschrift ebenfalls nicht. Unterhalb der Abbildung sind zwischen Abbildungsunterschrift und Text zwei Freizeilen einzufügen. Bei Tabellen sind oberhalb zwischen Text und Tabellenüberschrift zwei Freizeilen einzufügen. Zwischen Tabellenüberschrift und Tabelle ist keine Freizeile einzufügen. Unterhalb der Tabelle ist eine Freizeile einzufügen. Abbildungen und Tabellen müssen in den Text eingebunden sein, d.h. es muss im Text einen Verweis auf die Tabellen bzw. Abbildungen geben und zwar bevor diese in der Hausarbeit erscheinen (siehe nachfolgenden Satz). Beachten Sie bei Tabellen, dass professionell gelayoutete Tabellen keine senkrechten Linien aufweisen (Tab. 1). Je nach Zellenwerten in einer Tabelle ist zu entscheiden, ob die Spalteneinträge zentriert werden oder linksbündig bleiben. Die Nummerierung der Abbildungen und Tabellen erfolgt fortlaufend. Die Bezeichnung Tabelle kann als Tab. und die Bezeichnung Abbildung kann als Abb. abgekürzt werden. Falls Abbildungen oder Tabellen nicht über die gesamte Breite des Satzspiegels reichen, so sind sie zu zentrieren. Zudem dürfen Abbildungen und Tabellen nicht über den Satzspiegel ragen. Abbildungsunterschriften, Tabellenüberschriften sowie der Fließtext stehen nicht neben den Abbildungen / Tabellen. Quellenangaben sind als Kurzbeleg mit Seitenzahl in die Abbildungsunterschrift bzw. Tabellenüberschrift zu integrieren.

Tab. 1: Beispieltabelle für professionelles Layout.

|   | Wert 1   | Wert 2 | Wert 3 | Wert 4   | Wert 5   |
|---|----------|--------|--------|----------|----------|
| А | TextText | 1500   | 1.98   | TextText | TextText |
| в | Text     | 800    | 3.76   | Text     | Text     |
|   | TextText | 400    | 5.42   | TextText | TextText |
|   | Text     | 200    | 3.78   | Text     | Text     |

Diese Zusammenstellung ist angelehnt an die Ausführungen in:

Baade, J., Gertel., H. u. A. Schlottmann (2010): Wissenschaftlich arbeiten. Ein Leitfaden für Studierende der Geographie. 2. Aufl., Haupt Verlag, Berlin Stuttgart Wien, S. 121 – 145.

\_\_\_\_\_\_\_\_\_\_\_\_\_\_\_\_\_\_\_\_\_\_\_\_\_\_\_\_\_\_\_\_\_\_\_\_\_\_\_\_\_\_\_\_\_\_\_\_\_\_\_\_\_\_\_\_\_\_\_\_\_\_\_\_\_\_\_\_\_\_\_\_\_\_\_\_\_\_\_\_\_\_\_\_

## **Literatur / Zitieren im Text**

Zur Erstellung des Literaturverzeichnisses sowie zum korrekten Zitieren mit Kurzbelegen beachten Sie bitte die Hinweise zur Erstellung von Literaturverzeichnissen des Instituts für Geographie der JLU Gießen. Sollten in einem Projekt spezielle Vorgaben gemacht werden, etwa nach Vorgabe der Fachzeitschrift "Remote Sensing of Environment" zu zitieren und das Literaturverzeichnis zu erstellen, so gelten diese. Fußnoten sind nicht erlaubt. Zur besseren Übersichtlichkeit werden mehrzeilige Quellenangaben mit einem hängenden Einzug von 1 cm versehen. Der Umwelt zuliebe wird der Zeilenabstand im Literaturverzeichnis auf 1,15-fach reduziert.

Achten Sie grundsätzlich auf die Verwendung qualitativ adäquater, wissenschaftlicher Quellen, bestenfalls Artikel aus einschlägigen Fachzeitschriften.

Link: [https://www.uni-giessen.de/fbz/fb07/fachgebiete/geographie/studium/dateien/erstellung-von](https://www.uni-giessen.de/fbz/fb07/fachgebiete/geographie/studium/dateien/erstellung-von-literaturverzeichnissen)[literaturverzeichnissen](https://www.uni-giessen.de/fbz/fb07/fachgebiete/geographie/studium/dateien/erstellung-von-literaturverzeichnissen)

# **Selbstständigkeitserklärung**

Jede Hausarbeit ist am Ende mit der unterschriebenen Selbstständigkeitserklärung für Abschlussarbeiten des naturwissenschaftlichen Prüfungsamts der JLU Gießen zu versehen.

Link: <https://www.uni-giessen.de/fbz/paemter/nwiss/master/bio/dateienmscbiologie/SelbstErklaerung>

# **Weitere Hinweise**

Erstellung von Hausarbeiten, insbesondere die Checkliste:

Link: <https://www.uni-giessen.de/fbz/fb03/institute/ifezw/prof/wb/studiumlehre/dokumente/hausarb/view>

\_\_\_\_\_\_\_\_\_\_\_\_\_\_\_\_\_\_\_\_\_\_\_\_\_\_\_\_\_\_\_\_\_\_\_\_\_\_\_\_\_\_\_\_\_\_\_\_\_\_\_\_\_\_\_\_\_\_\_\_\_\_\_\_\_\_\_\_\_\_\_\_\_\_\_\_\_\_\_\_\_\_\_\_

Kompendium zum wissenschaftlichen Arbeiten in den Politikwissenschaften der Universität Bremen

Link: [https://www.geographie.uni-bremen.de/images/attachments/article/390/kompendium\\_wiss\\_arb.pdf](https://www.geographie.uni-bremen.de/images/attachments/article/390/kompendium_wiss_arb.pdf)

Weber, D. (2014): Die erfolgreiche Abschlussarbeit für Dummies. 2. Aufl., Wiley-VCH Verlag, Weinheim.